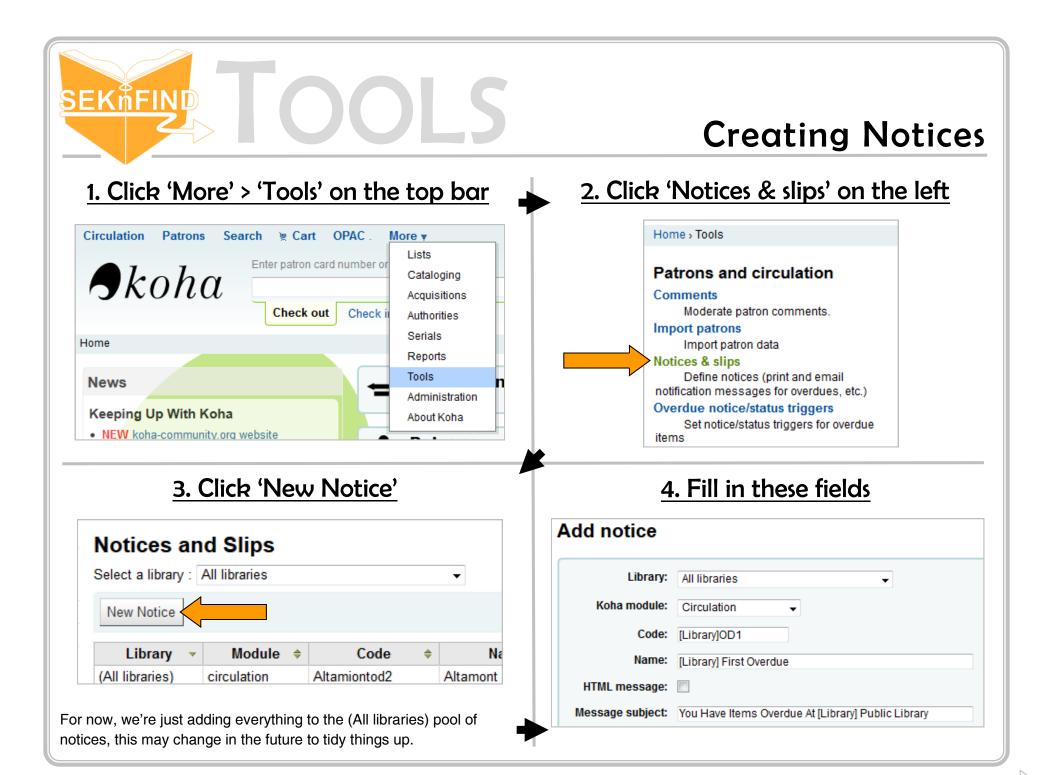

## <u>SEKĥFIND</u> **Creating Notices** 5. Create message body Message body: The easiest way to set these up ---BRANCHES--is to look at another library's branches.branchcode branches.branchname branches.branchaddress1 notice, copy and paste the text branches.branchaddress2 branches.branchaddress3 into your notice, and adjust so branches.branchzip branches.branchcity that it works for you. branches.branchstate Submit Cancel

You can select items from the box on the left and insert them into your message with the >> button. This is how the system pulls the data from the database and plugs it into your notice.

| BRANCHES<br>branches.branchcode<br>branches.branchaddress1<br>branches.branchaddress2<br>branches.branchaddress3<br>branches.branchzip<br>branches.branchcity<br>branches.branchcity<br>branches.branchstate | * >> | <pre>&lt;&gt;berrowers.firstname&gt;&gt; &lt;<borrowers.surname>&gt; &lt;<borrowers.address>&gt; &lt;<borrowers.address2>&gt; &lt;<borrowers.address>&gt; &lt;<borrowers.address2>&gt; &lt;<borrowers.phone>&gt; &lt;<borrowers.mobile>&gt; Dear &lt;<borrowers.firstname>&gt; &lt;<borrowers.surname>&gt;, The following item(s) are past due at the lola Public Library: &lt;<items.content>&gt; Please see that they are returned or renewed as soon as possible. If eligible for renewal, you may renew these items by calling the library at 620-365-3262, by e-mailing iolaref@sekls.org, or you may renew them</items.content></borrowers.surname></borrowers.firstname></borrowers.mobile></borrowers.phone></borrowers.address2></borrowers.address></borrowers.address2></borrowers.address></borrowers.surname></pre> |  |
|----------------------------------------------------------------------------------------------------|------|----------------------------------------------------------------------------------------------------|--|